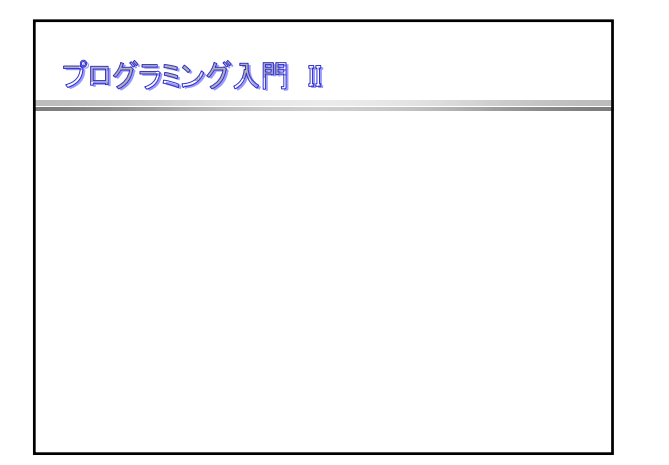

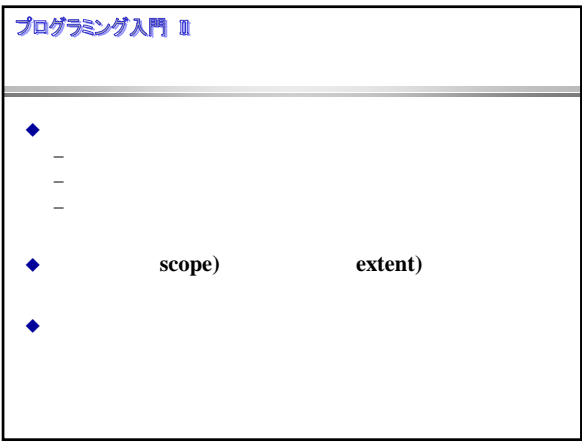

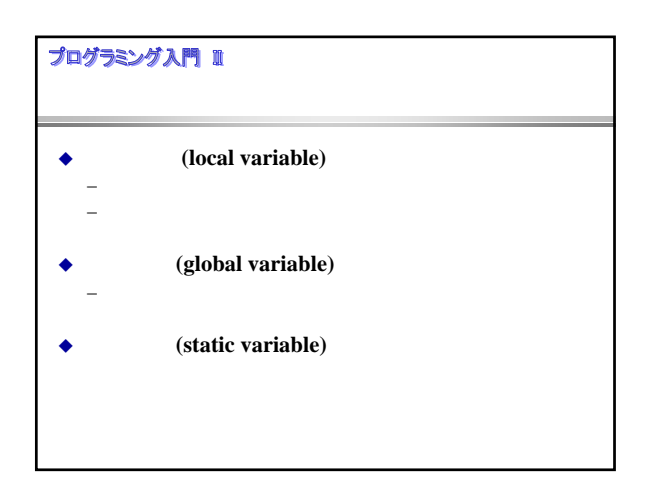

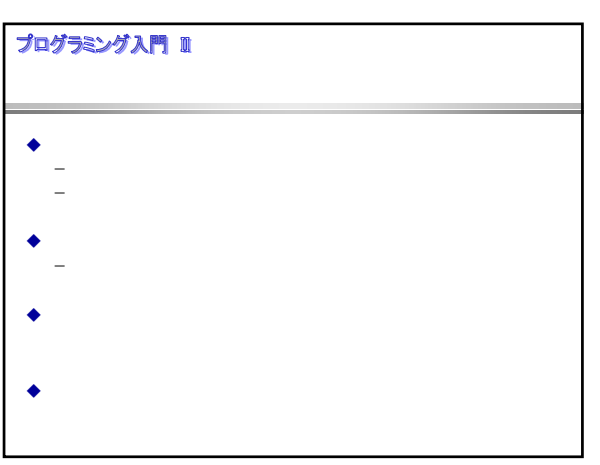

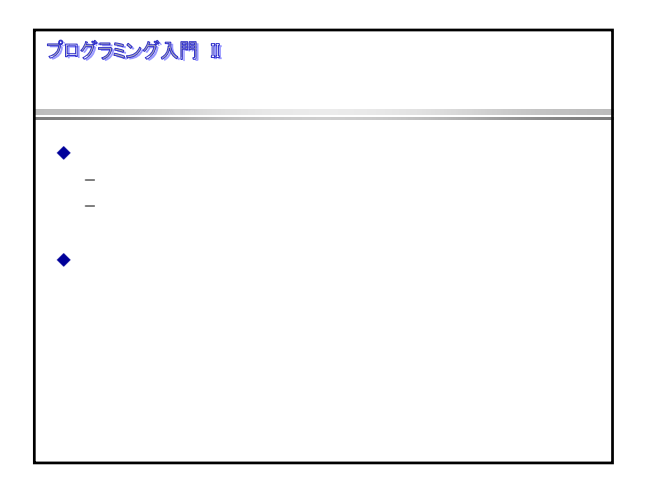

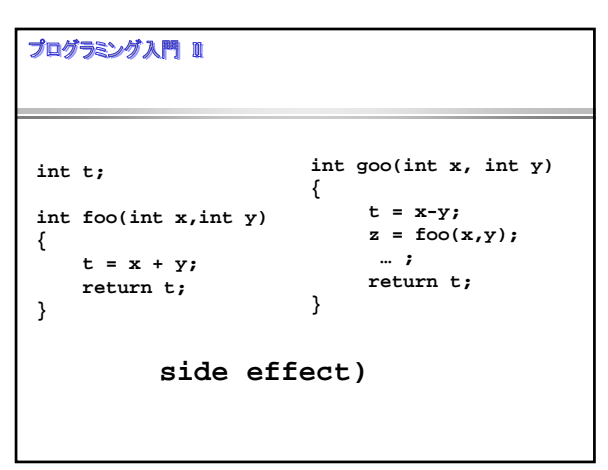

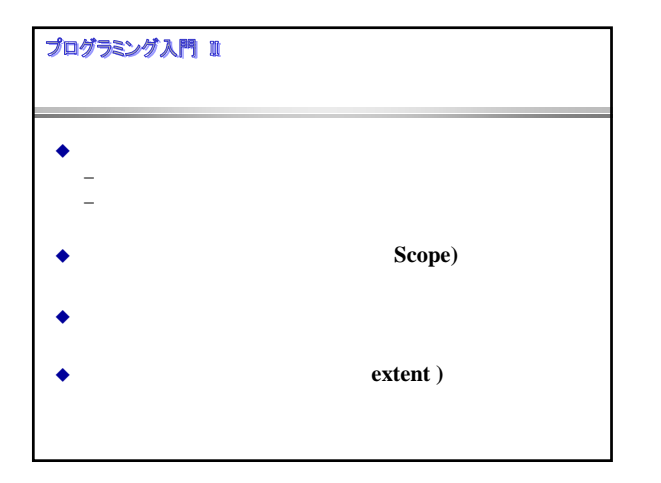

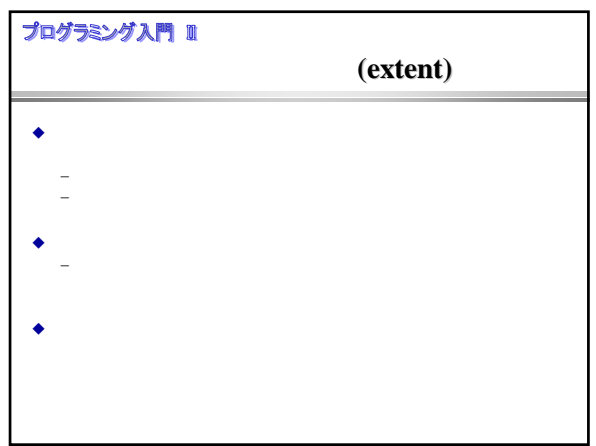

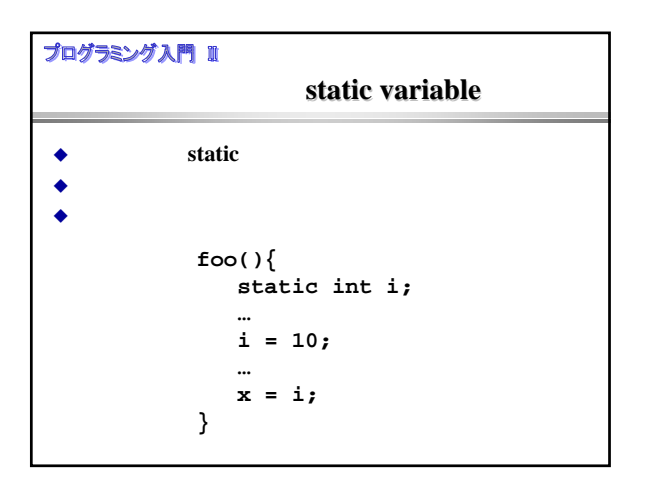

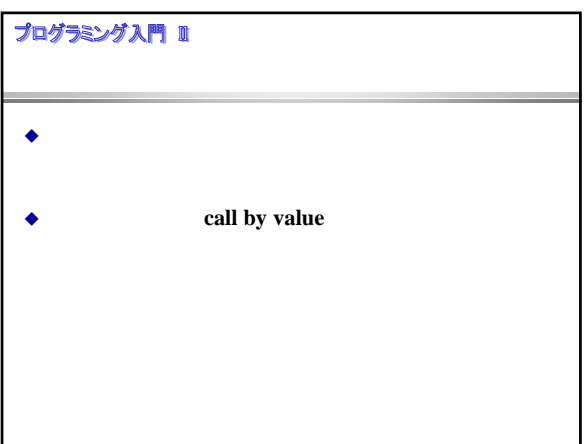

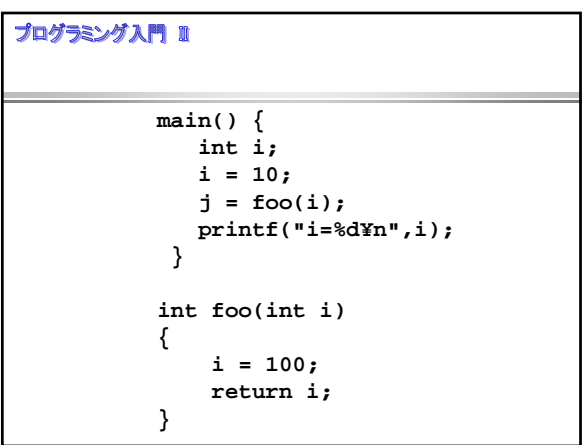

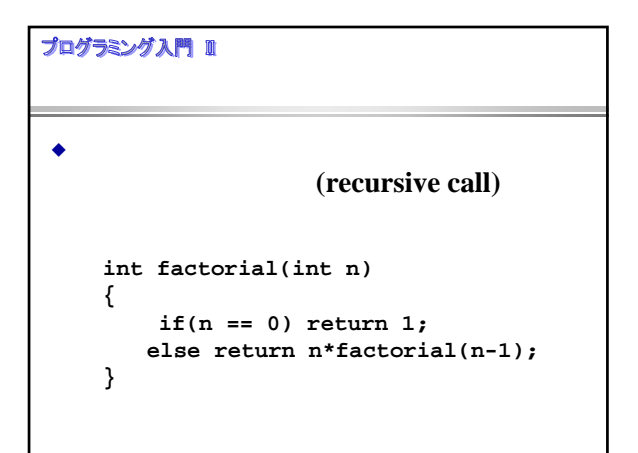

## プログラミング入門 Ⅲ

- $\bullet$ (recursive call)
- $\bullet$
- 

 $\bullet$ 

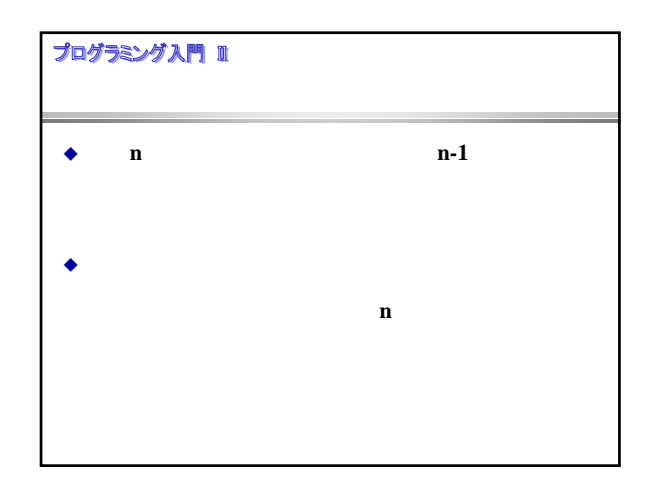

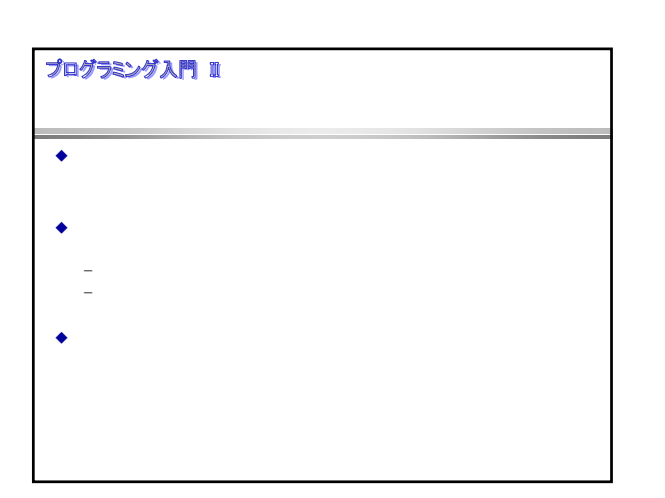

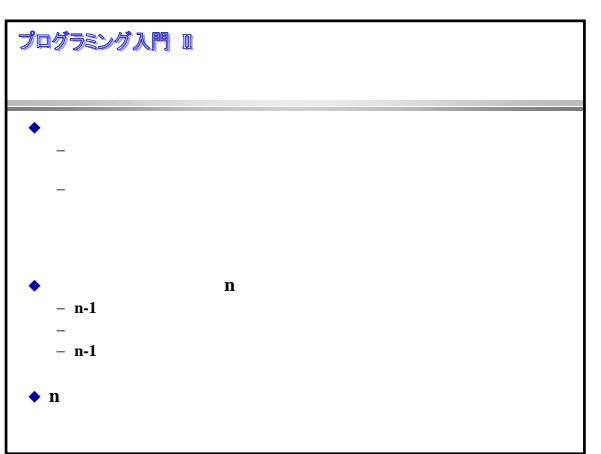

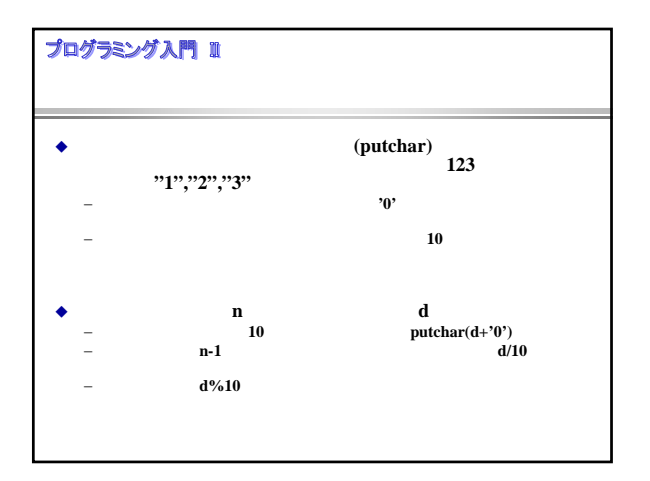

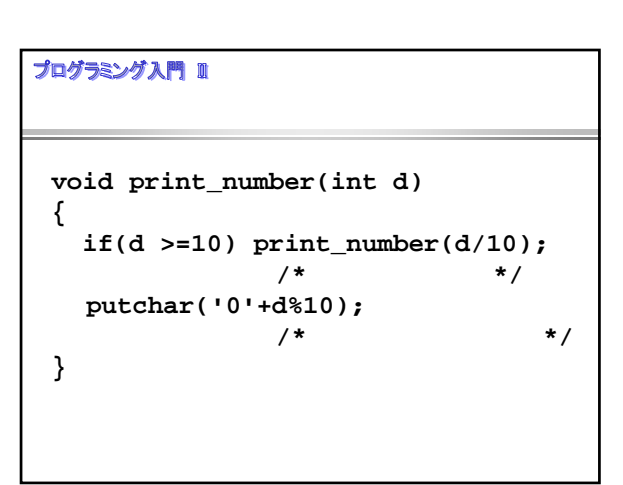

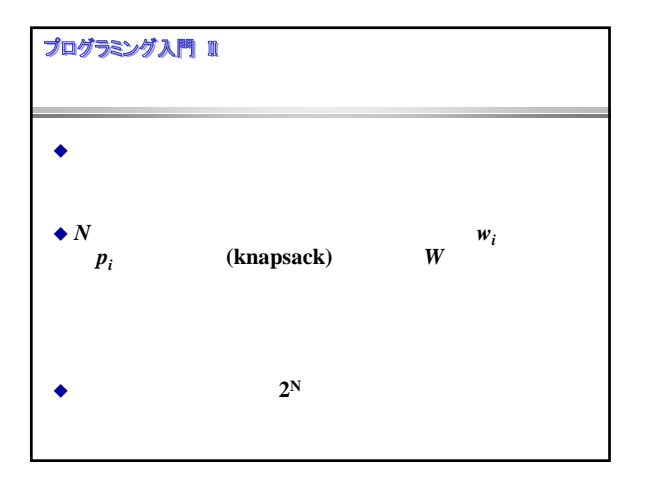

```
int knap_search(int i, int cp, int M)
{ 
   int Opt; 
   int ii,m,l,r;
   if (i < N && M > 0){
      if(M >= W[i]){
     l = knap_seach(i+1,cp+P[i],M-W[i]);
     r = knap_serach(i+1,cp,M);
        if(l > r) Opt = l; 
        else Opt = r;
     } else 
       Opt = bb_seq(i+1,cp,M);
   } else Opt = cp; 
   return(Opt);
 }
```
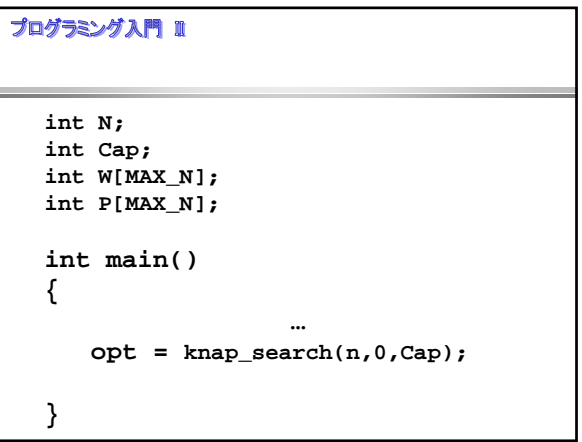